#### **E** Travaux dirigés : Algorithmes et programmations, exercices de bases

# **I. Exercice 1**

1. Lire l'algorithme et le programme Python suivant. Que fait c'est algorithme ?

```
lever le crayon
aller à (x,y)
baisser le crayon
Pour i variant de 1 à 4 faire :
   avancer de 100
   tourner à gauche de 90◦
fin pour
                                               1 from turtle import*
                                               2 from math import*
                                               3
                                               4 def carre (x, y, L):
                                               5 up ( )
                                               6 goto (x, y)7 down ( )
                                               8 \quad \text{for } i \text{ in } range(0,4):9 forward (L)
                                              10 left (90)
```
Python4Exercice2.py

- 2. À la suite de la fonction précédente, recopier le code Python précédent en respectant la syntaxe et les espacements (utiliser la touche de tabulation ou de retour pour aligner les paragraphes du codes). Après avoir enregistré le fichier, exécuter le code avec la commande carre(-240,-240). Obtenez-vous la figure attendue ?
- 3. Lire et compléter l'algorithme et le programme suivant afin d'obtenir la figure ci-dessous.

```
x ← −240
```
*y* ← −240 Pour i variant de 1 à 5 faire : appeler carre(*x*,*y*,*L*)

*x* ← ...

*y* ← ...

fin pour

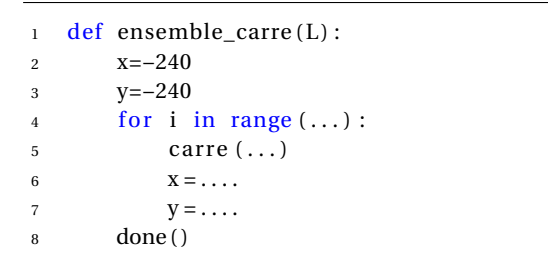

Python4Exercice2.py

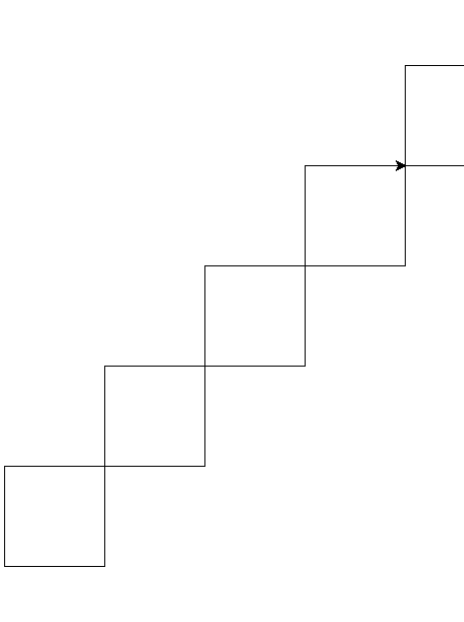

## <span id="page-1-0"></span>**Exercice 2**

Modifier le programme de l'exercice 1 pour obtenir la figure suivante :

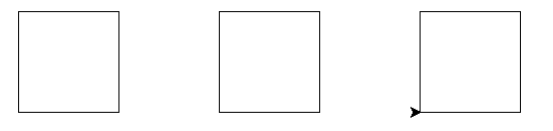

## **Exercice 3**

Modifier le programme de l'exercice 2 pour obtenir la figure suivante :

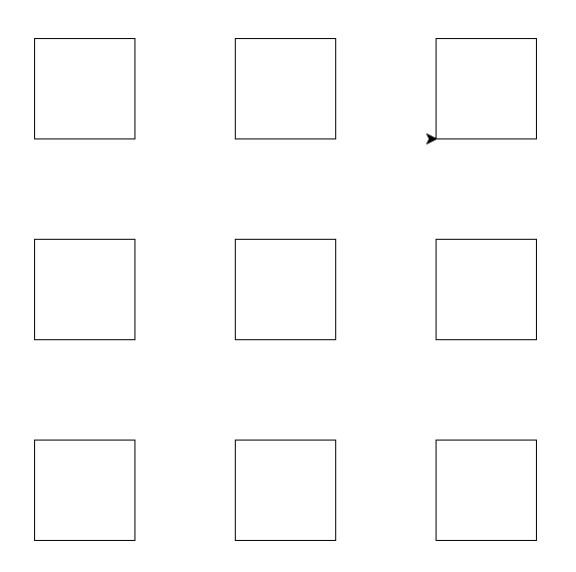

#### **Exercice 4 plus difficile**

Créer un programme pour obtenir la figure suivante (commencer la figure de haut en bas) :

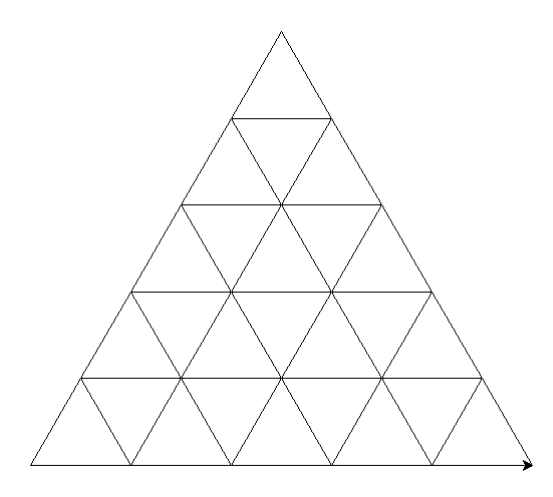